# Parallels® Pro Control Panel

## **Parallels Pro Control Panel 10.3.1 for Windows Product Specification Guide**

Ξ

## Legal and Copyright Notice

ISBN: N/A **Parallels**  $660$  SW  $39<sup>th</sup>$  Street Suite 205 Renton, Washington 98057 USA Phone: +1 (425) 282 6400 Fax: +1 (425) 282 6444

© Copyright 2007 Ensim Corporation. All rights reserved. © Copyright 2008, Parallels, Inc. All rights reserved.

Distribution of this work or derivative of this work in any form is prohibited unless prior written permission is obtained from the copyright holder.

Product and service names mentioned herein are the trademarks of their respective owners.

### **Contents**

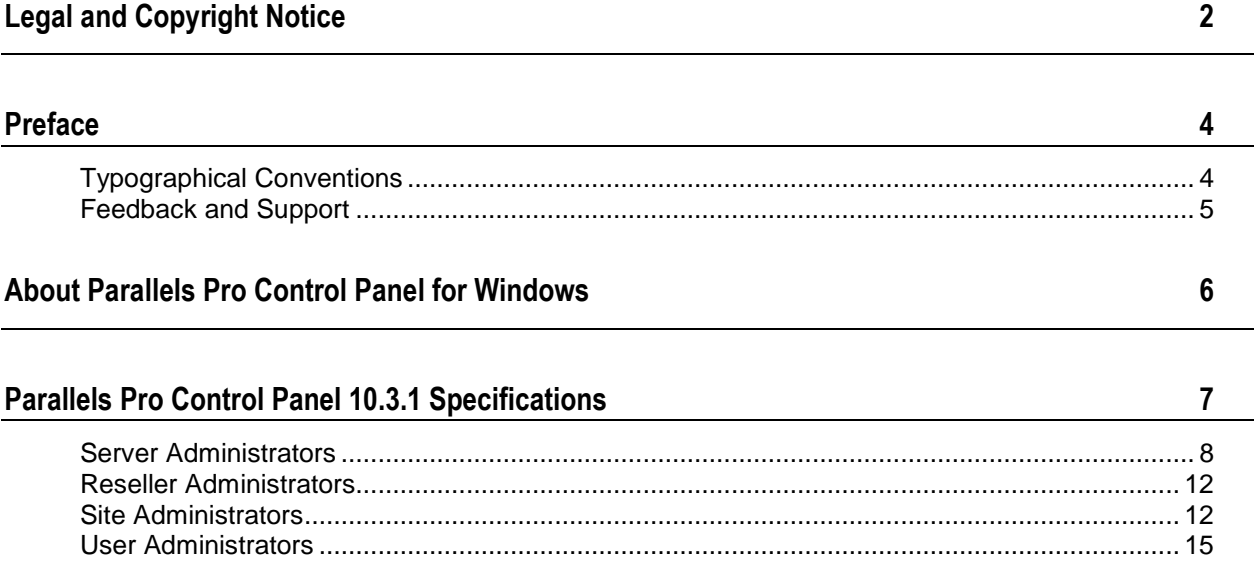

## Preface

#### In this section:

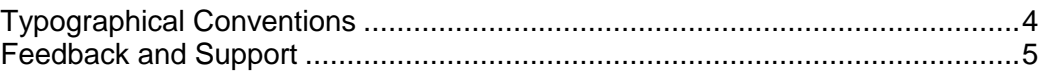

## Typographical Conventions

Before you start using this guide, it is important to understand the documentation conventions used in it.

The following kinds of formatting in the text identify special information.

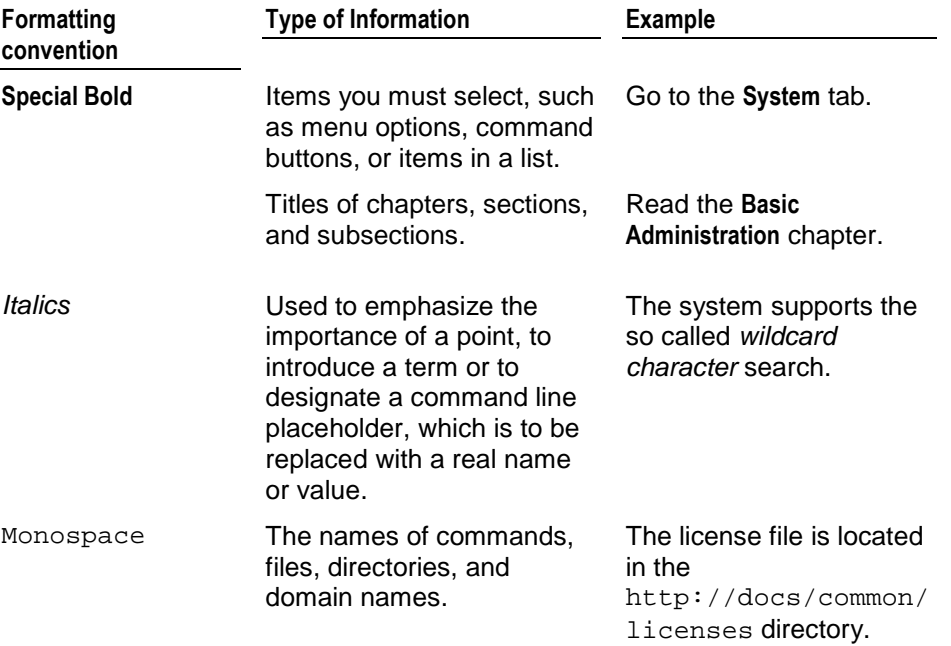

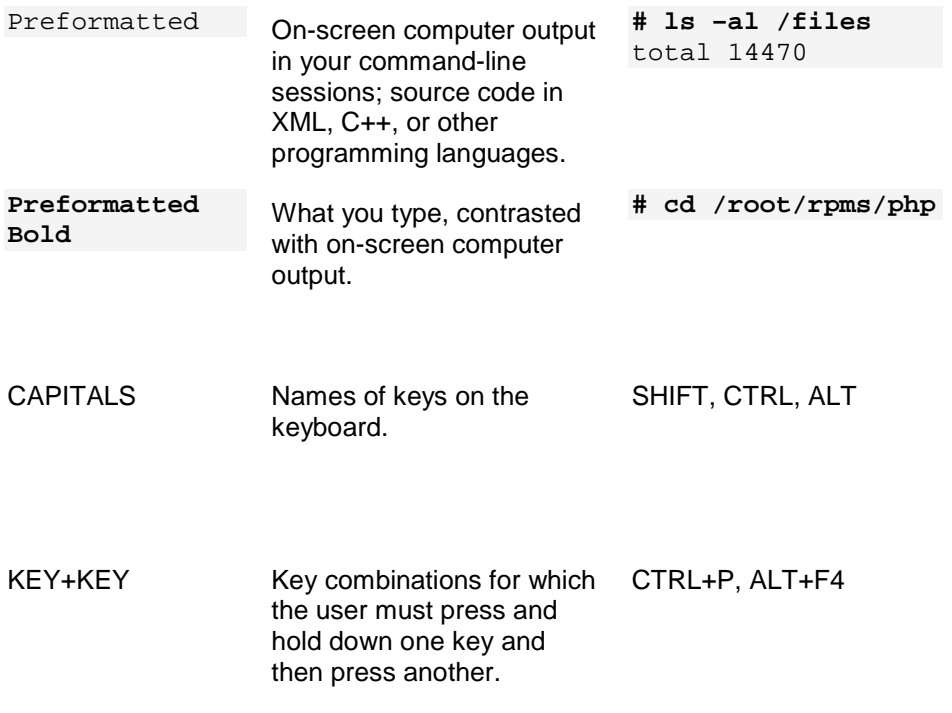

### Feedback and Support

To take advantage of Parallels Pro Control Panel (formerly known as Ensim Pro) support services or to find additional product documentation, visit Parallels Pro Control Panel Online Support at http://www.parallels.com/en/support/pro/.

To log in to Parallels Pro Control Panel online support, submit the form at https://www.parallels.com/en/support/pro/form/.

If you have found a mistake in this guide, or if you have suggestions or ideas on how to improve this guide, please send your feedback using the online form at http://www.parallels.com/en/support/usersdoc/. Please include in your report the guide's title, chapter and section titles, and the fragment of text in which you have found an error.

#### CHAPTER 1

## About Parallels Pro Control Panel for Windows

This document describes the features of Parallels Pro Control Panel 10.3.1 for Windows 2003 (formerly known as Ensim Pro for Windows 2003).

Parallels Pro Control Panel is a robust control panel solution for small and large professional hosting providers. Parallels Pro Control Panel includes all the tools and features that you, as a hosting provider need, in order to build compelling, commercialquality plans for shared and reseller hosting.

With Parallels Pro Control Panel, you can:

- Define targeted, compelling site templates for shared site and reseller hosting. By defining a site template once, you can establish new customers quickly, while controlling application settings and resource quotas.
- **Customize the look and feel of the control panel to suit your branding preferences.**
- Review detailed reports of bandwidth and disk usage per site and allow accurate and complete billing of all traffic used by sites.
- Protect shared sites with a virtual private file system and provide additional site security.
- **Delegate administration to your customers, including your resellers, site owners,** and site users, while simultaneously reducing your support calls and improving customer satisfaction.

#### $CHAPTER$  2

## Parallels Pro Control Panel 10.3.1 **Specifications**

- ASP.NET 2.0 framework: Parallels Pro Control Panel software is built on the ASP.NET 2.0 framework.
- Support for WoW64: Parallels Pro Control Panel now supports WoW64 emulation mode on Windows 2003 64-bit operating system server.
- Support for new versions of Power tools: Parallels Pro Control Panel supports the new versions of Community Server 2.1 and DotNetNuke 4.4.1.
- **Web Services APIs: Parallels Pro Control Panel 10.3.1 supports Application** Programming Interfaces (APIs) for Web Hosting services. Web Services APIs automate common tasks across all service levels such as provisioning resellers, sites and users, and managing services.

**Note:** The Web Services APIs support only the tasks that can be executed through the CLI (Command Line Interface) calls.

Following are the product features for each administrative level.

#### In this chapter:

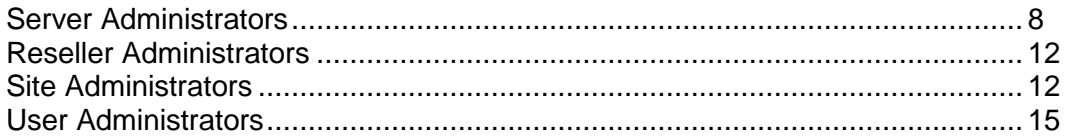

## Server Administrators

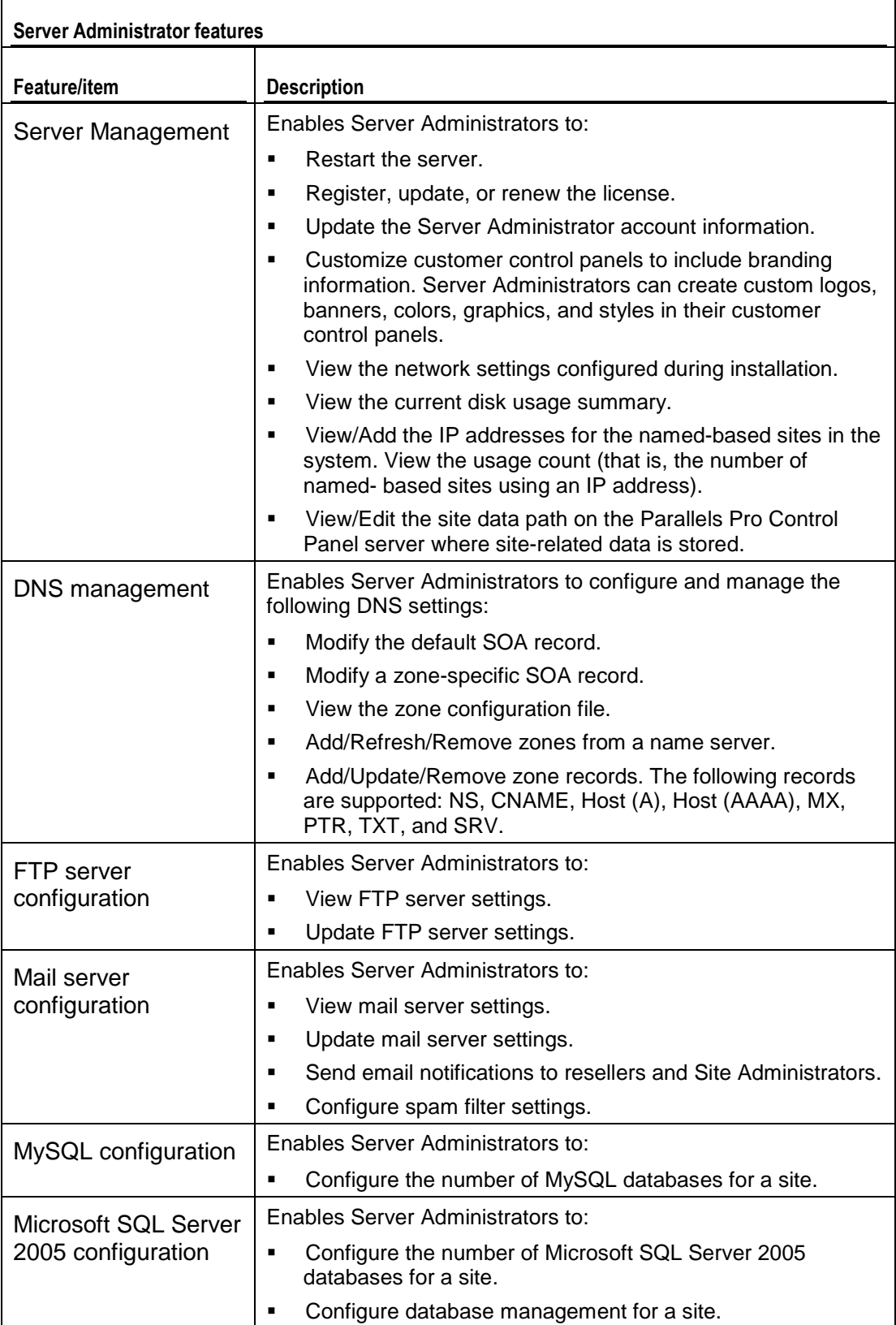

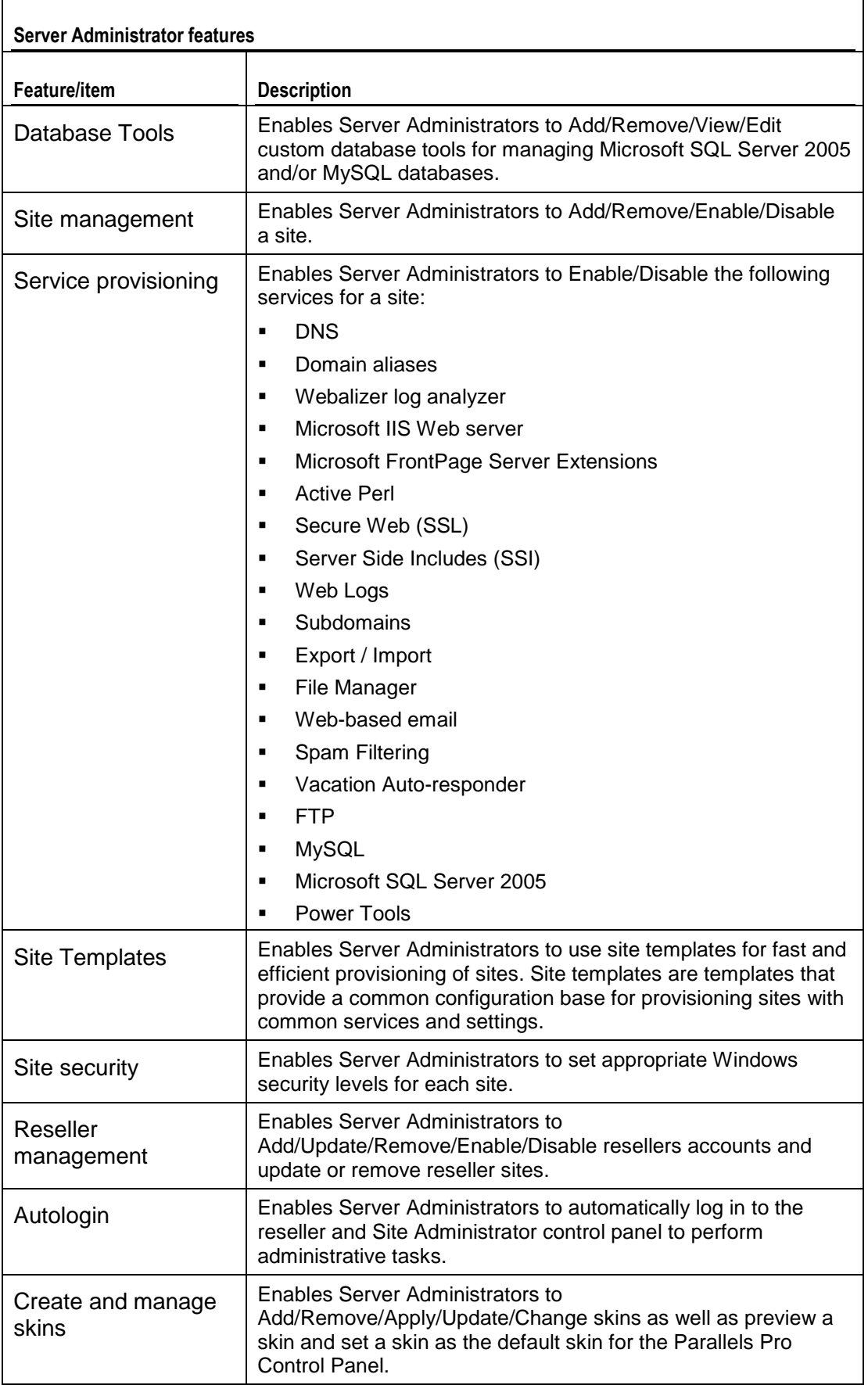

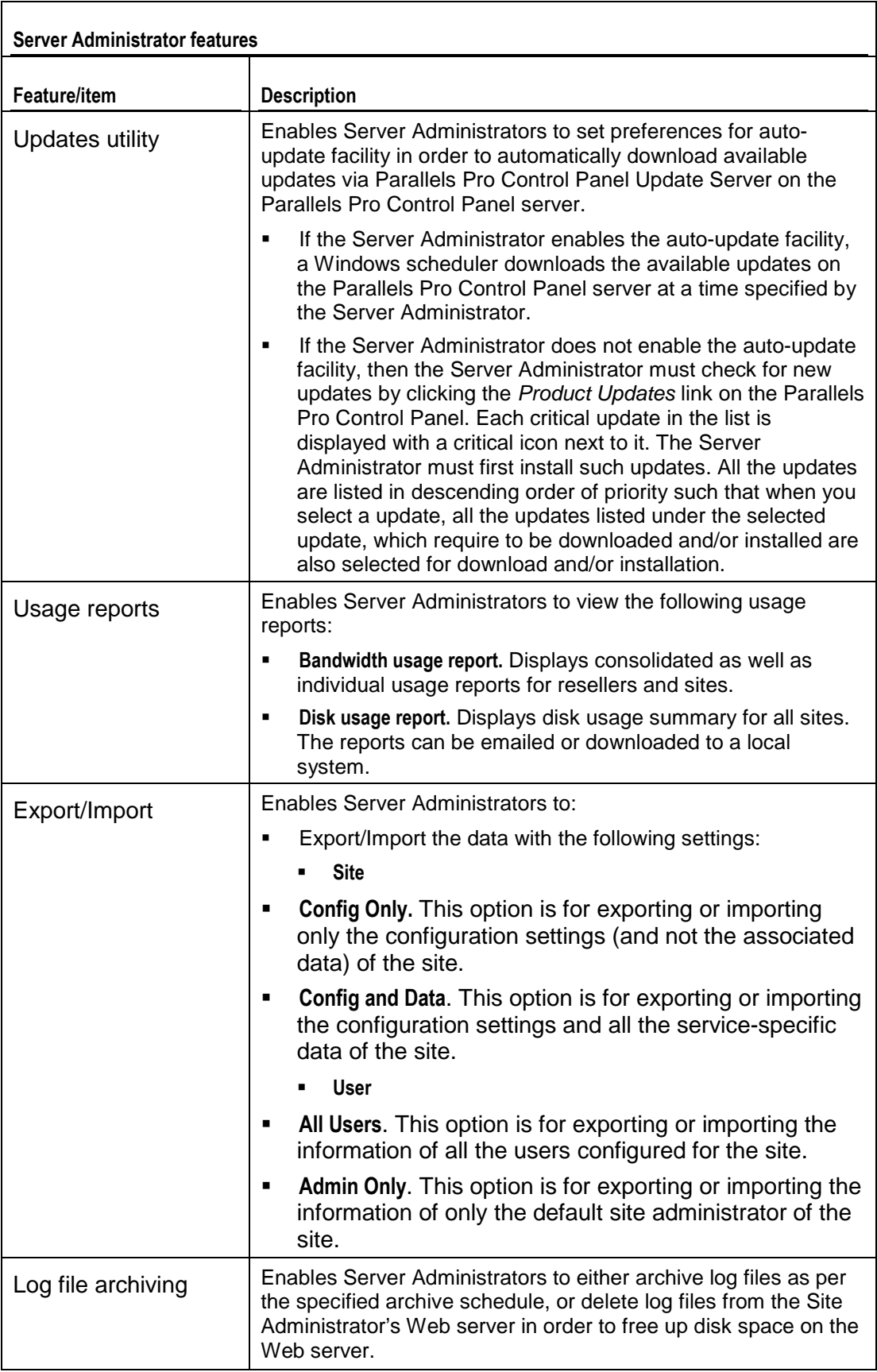

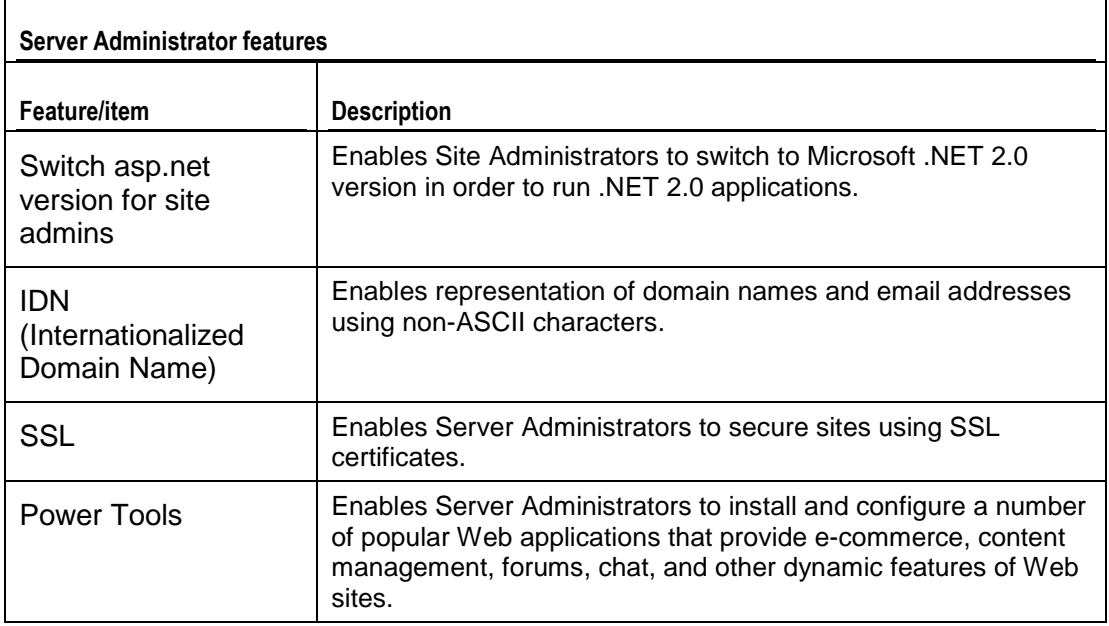

### Reseller Administrators

Reseller features are the same as Server Administrator features except that resellers cannot:

- Add/Revoke resources
- **Perform operating system level tasks such as starting and stopping services**
- Set preferences for the Updates utility to automatically download available updates or manually check for available updates from the Parallels Pro Control Panel Updates Server

**Note:** Unlike server administrators, the resellers can retrieve their forgotten passwords while logging into the Parallels Pro Control Panel. To be able to retrieve the password, the resellers must set password security information the first time while logging into the Parallels Pro Control Panel. By providing the correct password security information, resellers are then able to retrieve the lost password.

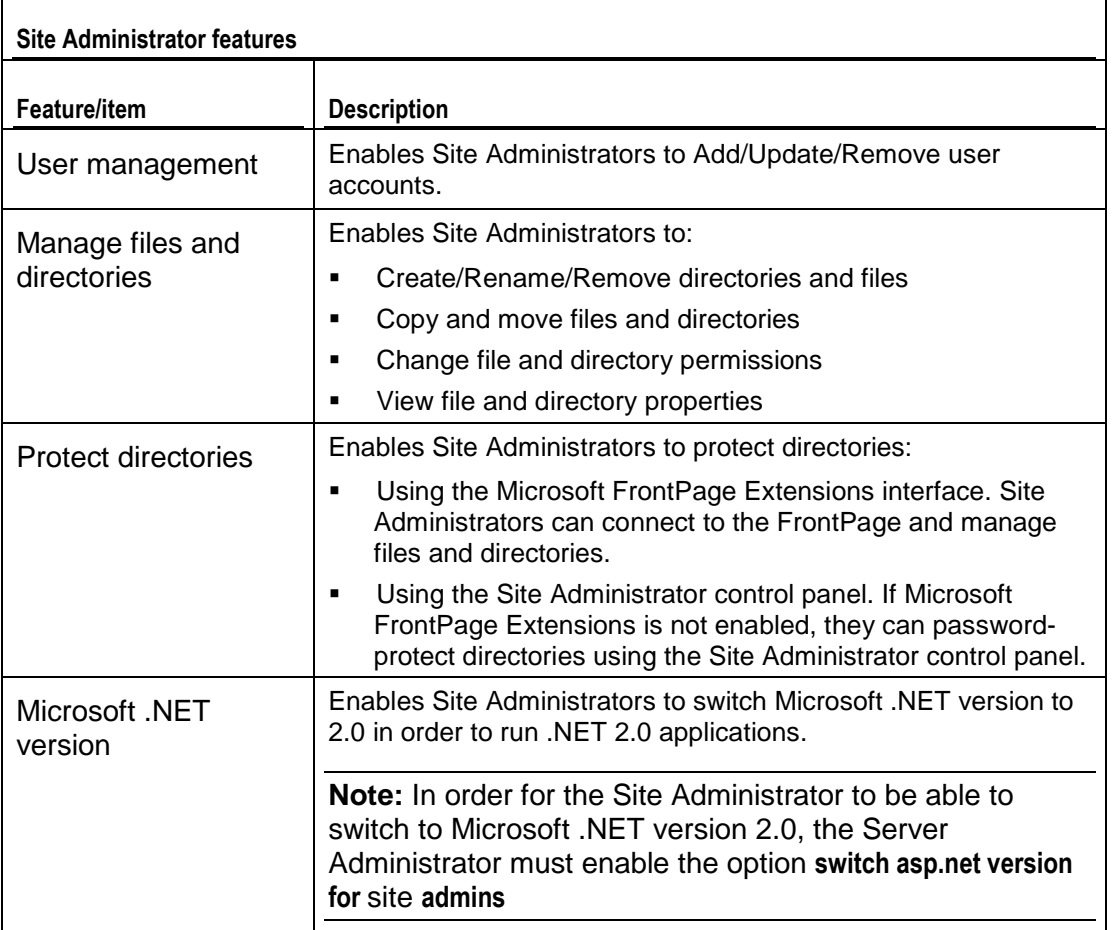

### Site Administrators

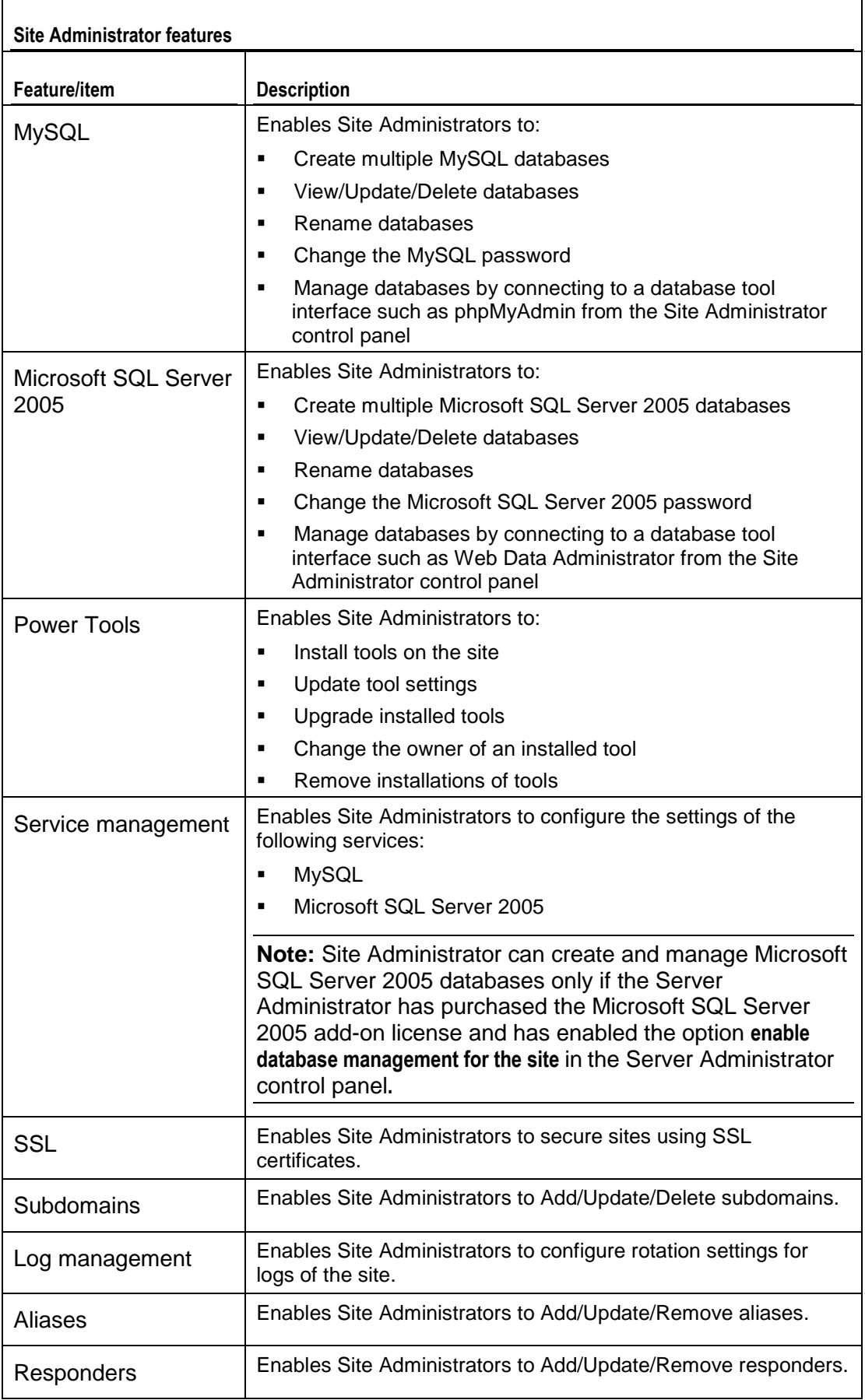

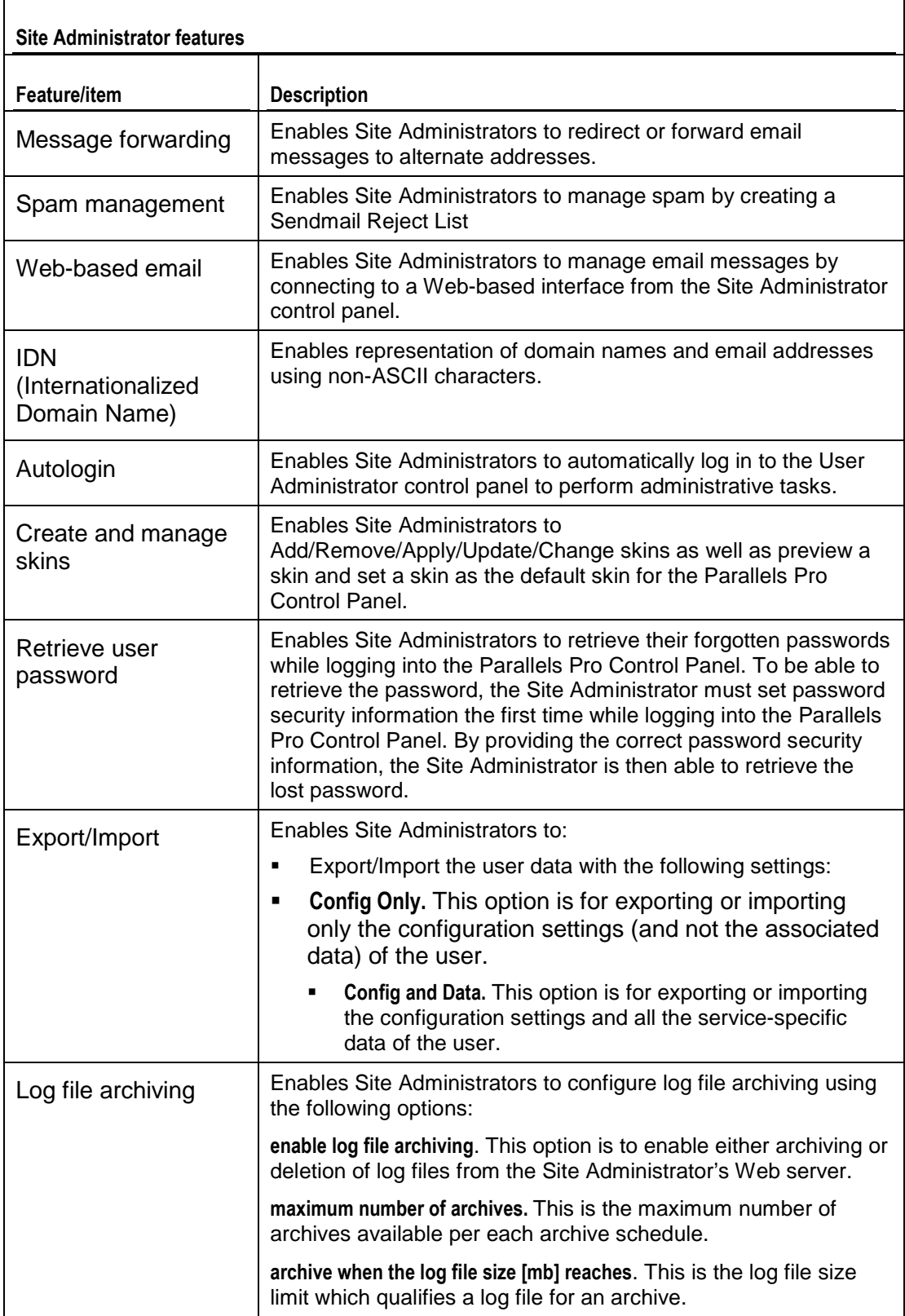

## User Administrators

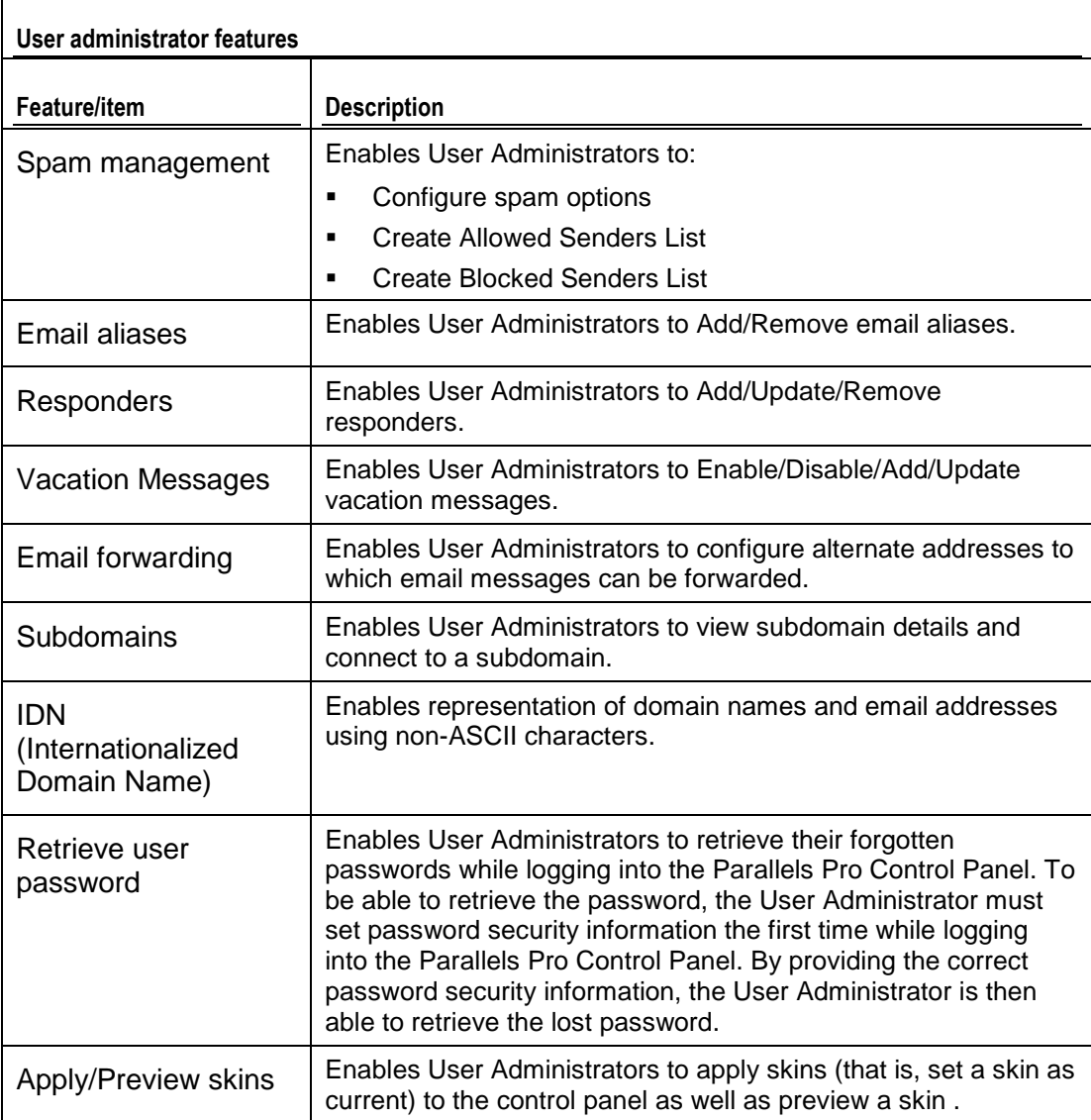